LOGIN

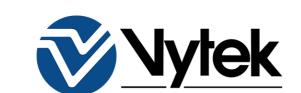

PREQUEST A QUOTE 978-342-9800

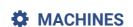

**E** LASER SOLUTIONS

KNOWLEDGE

ABOUT US

**CONTACT US** 

## SOFTWARE

Our software powers all requisite marking functionality. Flexibility is built into the program. You can create text objects, graphic shapes, and barcodes quickly and easily, or import a wide variety of file formats.

#### **Any Questions?**

To speak with one of Vytek's representatives, please submit your message below. Thank you for your interest in Vytek.

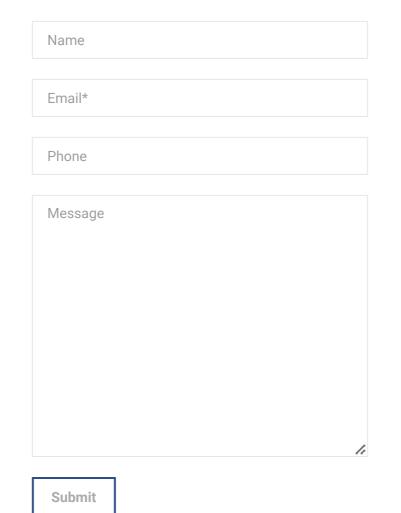

## 1

#### **Laserworx Vector Software**

Laserworx vector software is used to create and/or process vector files to cut on a Vytek laser engraving system. Files can also be created with other vector programs, such as AutoCAD, CorelDraw, and Adobe Illustrator, and then imported into Laserworx. Once your vector artwork is in Laserworx, you have a multitude of tools to work with to optimize your file for output.

# %

#### Toolpaths

When creating toolpaths on your vector artwork you have three choices: Male, Female and Online.

- Male places the toolpath on the outside of the vector artwork.
- Female places the toolpath on the inside of the vector artwork.
- Online places the toolpath directly on top of the vector artwork.

When creating tool paths you have the choice of selecting a tool that takes into consideration the size of the optic you are using, thus offsetting the tool path to accommodate for the width of the laser beam.

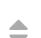

#### Sorting

The cut order of the tool paths can be changed very easily by using one of the sorting features. Sorting options include manual and automatic. Click the link to watch a video on Sorting by Trait, or by Sorting by Vector.

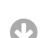

#### Importing

Many file formats can be imported into Laserworx including DXF, Adobe Illustrator AI, PDF, EPS, Tiff, and BMP. Files created in CorelDraw can be copied and pasted right into a Laserworx document. Lineart either in vector or bit can be imported directly into Laserworx. Photographs processed with Photoshop and Photograv can also be imported into Laserworx and combined with vector tool paths to create a file that rasters and cuts.

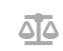

#### Basic and Advanced Versions of Our Laserworx Vector Software

Our Laserworx Vector Software is available in 2 versions; Basic and Advanced. Both versions contain nesting which is a feature that reorganizes the vector objects in a document so that the least amount of material is wasted.

If you are not sure which version is best for you, don't worry, it's not a decision you need to make now. You can purchase the Basic version and if in the future you find that you need the Advanced version, simply pay the difference in price and we will send you a code to enable the advanced features.

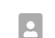

# Raster Photo and Image Engraving Software

Our Laser Engraving Software, the Raster Photo and Image Engraving Software package is used to prepare photographs, logos, and text to engrave into solid surfaces such as stone, glass, and wood.

The package includes Vytek's image processing automation system and Vytek's templates for the most common material types and sizes grouped in libraries to make them easy to find and use. Templates make learning easier and decrease the amount of time it takes to process a file for output on your laser system. Of course, you are not limited to the supplied templates and we will teach you how to make a file for any size substrate.

This system is used for creating quality images on your laser system. We don't just sell you a laser system and teach you how to turn it on and send a file to it. We teach you how to make a quality product. A product you will be proud to sell. A quality product will be able to command higher prices and build customer loyalty.

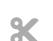

### I-Laser Vision Cutting Software: Another Laser Engraving Software

I-Laser Vision Alignment system is another option for cutting substrates that have been previously printed.

The software is combined with a camera system mounted on the optic assembly to locate registration marks on the printed piece and in the cut file. This not only lines up the tool path with the registration marks, but also compensates for distortion created during the printing process.

Laserworx is not needed if you are using I-Laser Vision software.

Watch a video of an I-Laser Vision enabled laser system in action.

Online Learning System and Laserworx 1

Introduction to Vytek's Online Learning a

Introduction to the Raster Engraving Trai

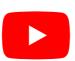

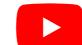

# INTERESTED IN LEARNING MORE ABOUT VYTEK'S SOLUTIONS?

SPEAK TO AN EXPERT

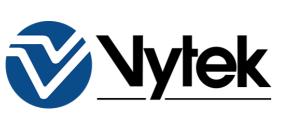

# 

195 Industrial Rd. Fitchburg, MA 01420 MENU

Machines

Laser Solutions

Knowledge

About Us

Contact Us

Sitemap

## SIGN UP FOR UPDATES

Be the first to hear about Vytek's product advances, events, sales, and more!

| First and Last Name* |  |
|----------------------|--|
|                      |  |
| Email*               |  |

SUBMIT